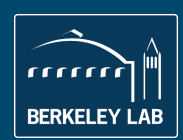

## **MPI usage at NERSC: Present and Future**

GTFock, Elemental

Alice Koniges, Brandon Cook, Jack Deslippe, Thorston Kurth, Hongzhang Shan y<br>Lawrence Berkeley National Laboratory, Berkeley, CA USA

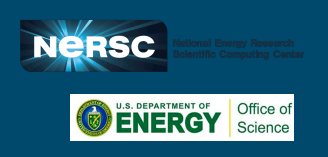

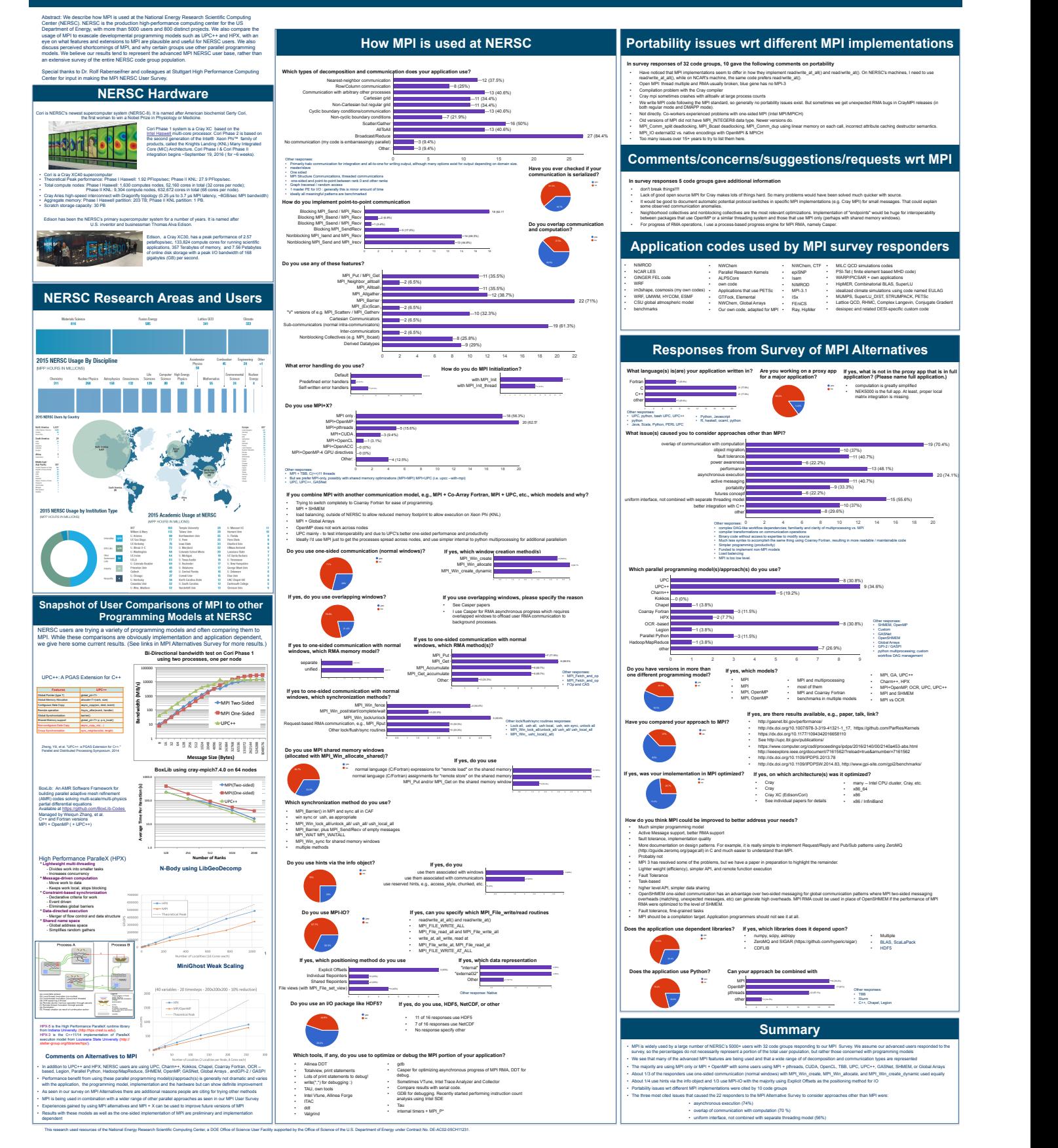